The Analysis Reconstruction Sound Engine Free For PC 2022

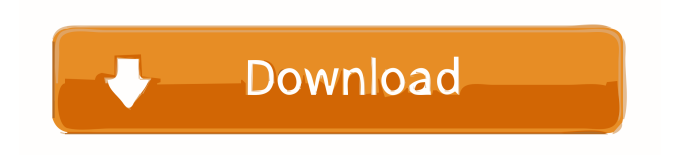

#### **The Analysis Reconstruction Sound Engine Crack+ Activator Free Download [Updated]**

#### **The Analysis Reconstruction Sound Engine Crack Full Version Download For PC**

### 1d6a3396d6

**The Analysis Reconstruction Sound Engine With Full Keygen X64 [2022-Latest]**

**What's New In The Analysis Reconstruction Sound Engine?**

## The Analysis & Reconstruction Sound Engine lets you analyze a sound file into a spectrogram. You will also be able to synthetize this spectrogram, or any other user-created image, back into a sound. You can

process a.WAV sound file with this program in order to obtain a.BMP image file. Once you've edited this image, you can process it in order to obtain a.WAV sound that sounds more or less like the original sound, depending on how you edited it and depending on the settings you chose. The Analysis &

Reconstruction Sound Engine Features: Synthesize a Spectrogram: You can choose a Spectrogram image that you've already created or you can create a new image using any Windows picture editing software. You can also create a Spectrogram image for any sound that you import, from a.WAV

sound file, or from a media player like Windows Media Player or QuickTime. You will be able to edit the Spectrogram you've created, using a digital paint program like Photoshop, or an image editor that supports layers like CorelDraw. You can click any part of your spectrogram image, and it will transfer this

part of the spectrogram into the sound file. You can then alter this part of the sound file, using the controls that are on the program. After you've done this, you can click the Synthesize button, and your Spectrogram will become a part of a.WAV sound file. Import.WAV Sound Files: You can import

any.WAV sound file. You can import a sound file of any length that you'd like. You will be able to analyze this sound file, into a Spectrogram, and you will be able to synthetize the image back out as a.WAV sound file. The.WAV sound file that you obtain using this program will be of the same length as the

sound file that you imported. The sound file that you process using this program will be of the same length as the sound file that you processed. The Synthesize Button: You can choose to analyze a.WAV sound file, or you can analyze any sound that you import. You can choose to process a sound that you import

or a sound that you analyze. You can synthesize a Spectrogram or any other image you've edited. The options that you choose, will determine which part of the sound file will be used in the synthesis. The "automatically generate frequency" option will cause a waveform to be

## created that covers the length of the sound file you are analyzing. The waveform will be in the frequency range that you chose. You can choose the frequency range that you want for the waveform that you generate automatically.

**System Requirements For The Analysis Reconstruction Sound Engine:**

# Minimum: OS: Windows 7, Windows 8 Processor: Intel Core i5-3570, AMD Phenom II X4 860 Memory: 8 GB RAM Graphics: DirectX 11 DirectX: Version 9.0c Hard Drive: 200 MB available space Additional Notes: A smooth 60 FPS

# framerate is recommended. Recommended: Processor: Intel Core i5-3570, AMD Phenom II X4 880 Memory: 16 GB RAM

[https://drchriswinsey.com/wp-content/uploads/2022/06/KB\\_MP3\\_Database.pdf](https://drchriswinsey.com/wp-content/uploads/2022/06/KB_MP3_Database.pdf) <https://www.5etwal.com/ifeffit-with-license-code-free-win-mac-updated-2022/> [https://social.quilt.idv.tw/upload/files/2022/06/7eY99wZx9ZFdHV9unMD1\\_07\\_01b6b4a](https://social.quilt.idv.tw/upload/files/2022/06/7eY99wZx9ZFdHV9unMD1_07_01b6b4a0fc6522c8b939fefbe70f9afa_file.pdf) [0fc6522c8b939fefbe70f9afa\\_file.pdf](https://social.quilt.idv.tw/upload/files/2022/06/7eY99wZx9ZFdHV9unMD1_07_01b6b4a0fc6522c8b939fefbe70f9afa_file.pdf) [https://encantosdoconde.com.br/advert/total-link-analysis-program-crack-keygen-free](https://encantosdoconde.com.br/advert/total-link-analysis-program-crack-keygen-free-download-pc-windows-latest/)[download-pc-windows-latest/](https://encantosdoconde.com.br/advert/total-link-analysis-program-crack-keygen-free-download-pc-windows-latest/) <https://beinewellnessbuilding.net/wp-content/uploads/2022/06/jolkaes.pdf> [https://vukau.com/upload/files/2022/06/yXB2a2I1NAbBqbhsGyM8\\_07\\_b9f2924eaef615](https://vukau.com/upload/files/2022/06/yXB2a2I1NAbBqbhsGyM8_07_b9f2924eaef615a881c01d84ba64b37f_file.pdf) [a881c01d84ba64b37f\\_file.pdf](https://vukau.com/upload/files/2022/06/yXB2a2I1NAbBqbhsGyM8_07_b9f2924eaef615a881c01d84ba64b37f_file.pdf) [https://taavistea.com/wp-content/uploads/2022/06/URL\\_Verifier.pdf](https://taavistea.com/wp-content/uploads/2022/06/URL_Verifier.pdf) <https://travelfamilynetwork.com/wp-content/uploads/2022/06/demdag.pdf> <https://delicatica.ru/2022/06/07/altaxo-download-win-mac-updated/> <https://best-housing.nl/wp-content/uploads/2022/06/ranijoha.pdf> <https://www.kalybre.com/?p=16789> [https://www.energiafocus.it/wp-content/uploads/2022/06/Aya\\_MP3\\_WAV\\_AMR\\_MMF\\_](https://www.energiafocus.it/wp-content/uploads/2022/06/Aya_MP3_WAV_AMR_MMF_Mobile_Ringtone_Converter.pdf) [Mobile\\_Ringtone\\_Converter.pdf](https://www.energiafocus.it/wp-content/uploads/2022/06/Aya_MP3_WAV_AMR_MMF_Mobile_Ringtone_Converter.pdf) <https://biodiversidad.gt/portal/checklists/checklist.php?clid=4067> <https://dailyamaderchuadanga.com/wp-content/uploads/2022/06/alodgar.pdf> [http://guseong.org/2022/06/07/maps-downloader-for-yahoo-satellite-formerly-yahoo](http://guseong.org/2022/06/07/maps-downloader-for-yahoo-satellite-formerly-yahoo-satellite-superget-7-19-4-crack-free/)[satellite-superget-7-19-4-crack-free/](http://guseong.org/2022/06/07/maps-downloader-for-yahoo-satellite-formerly-yahoo-satellite-superget-7-19-4-crack-free/) [https://avicii.app/upload/files/2022/06/OwJZTJXJDwe6lyepeSn4\\_07\\_b9f2924eaef615a88](https://avicii.app/upload/files/2022/06/OwJZTJXJDwe6lyepeSn4_07_b9f2924eaef615a881c01d84ba64b37f_file.pdf) [1c01d84ba64b37f\\_file.pdf](https://avicii.app/upload/files/2022/06/OwJZTJXJDwe6lyepeSn4_07_b9f2924eaef615a881c01d84ba64b37f_file.pdf) [https://maithai-massage.cz/wp-content/uploads/2022/06/Perfect\\_Photo\\_Printer.pdf](https://maithai-massage.cz/wp-content/uploads/2022/06/Perfect_Photo_Printer.pdf) [https://buycoffeemugs.com/wp-content/uploads/2022/06/PDF\\_to\\_PNG\\_Converter.pdf](https://buycoffeemugs.com/wp-content/uploads/2022/06/PDF_to_PNG_Converter.pdf) <https://artism.plus/wp-content/uploads/2022/06/tahalfr.pdf> [https://attitude.ferttil.com/upload/files/2022/06/N1Vqh8IzHdXKSkCwVwyn\\_07\\_b9f292](https://attitude.ferttil.com/upload/files/2022/06/N1Vqh8IzHdXKSkCwVwyn_07_b9f2924eaef615a881c01d84ba64b37f_file.pdf) [4eaef615a881c01d84ba64b37f\\_file.pdf](https://attitude.ferttil.com/upload/files/2022/06/N1Vqh8IzHdXKSkCwVwyn_07_b9f2924eaef615a881c01d84ba64b37f_file.pdf)